# **АННОТАЦИЯ РАБОЧЕЙ ПРОГРАММЫ ДИСЦИПЛИНЫ ПРИЕМ 2017 г. ФОРМА ОБУЧЕНИЯ очная**

#### **Введение в инженерную деятельность**  Направление подготовки/ специальность **13.03.02 Электроэнергетика и электротехника**  Образовательная программа (направленность (профиль)) **Электротехника**  Специализация Электропривод и автоматика Уровень образования высшее образование - бакалавриат Курс 1 семестр **1**  Трудоемкость в кредитах (зачетных единицах) **1**  Виды учебной деятельности | Временной ресурс Контактная (аудиторная) работа, ч Лекции **32**  Практические занятия **-**  Лабораторные занятия **-**  ВСЕГО **32**  Самостоятельная работа, ч **4**  ИТОГО, ч **36**

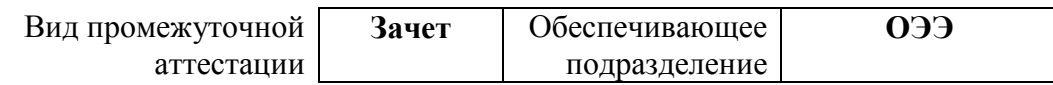

## 1. Цели освоения дисциплины

Целями освоения дисциплины является формирование у обучающихся определенного (п. 6. Общей характеристики ООП) состава компетенций для подготовки к  $O<sub>O</sub>$ профессиональной деятельности.  $\overline{\phantom{0}}$ 

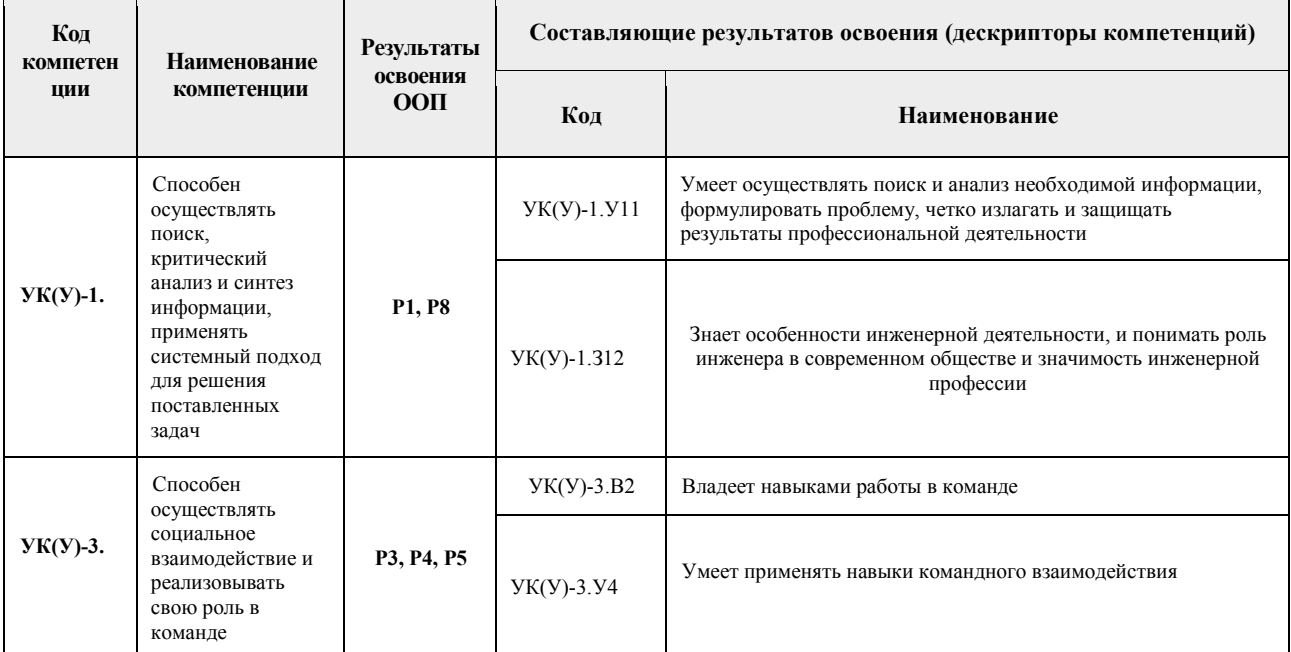

### 2. Планируемые результаты обучения по дисциплине

# После успешного освоения дисциплины будут сформированы результаты обучения:

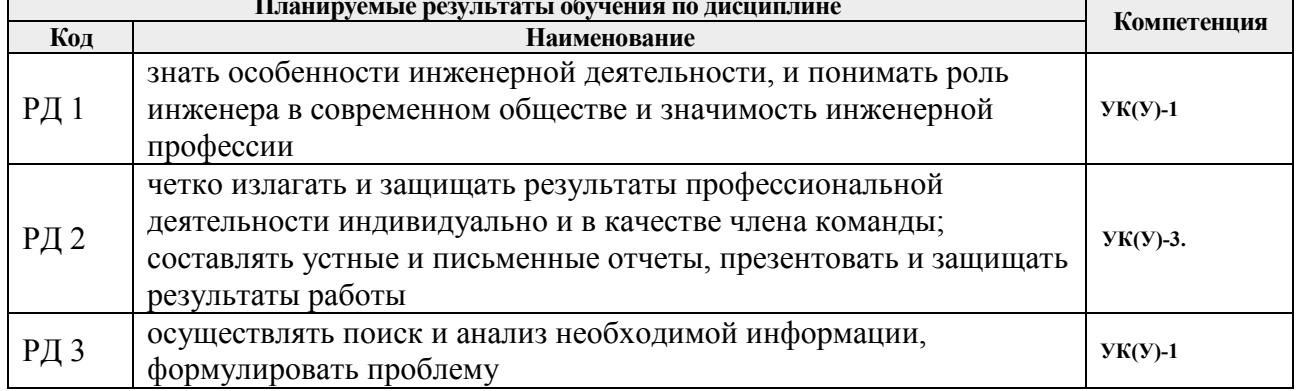

# 3. Структура и содержание дисциплины

#### Основные виды учебной деятельности

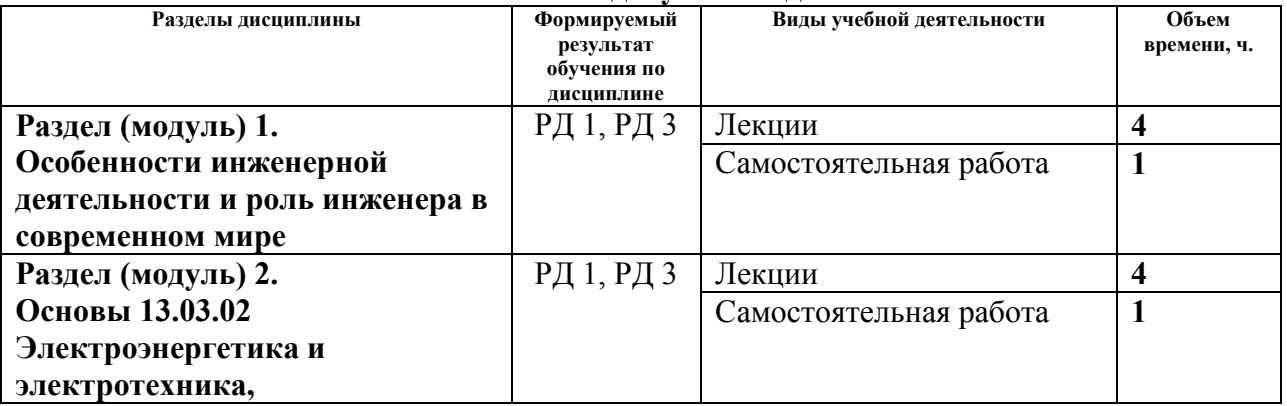

![](_page_2_Picture_169.jpeg)

## **4. Учебно-методическое и информационное обеспечение дисциплины**

# **4.1. Учебно-методическое обеспечение**

# **Основная литература**

- 1. Чучалин, А.И. Качество инженерного образования : монография [Электронный ресурс] / А. И. Чучалин; Национальный исследовательский Томский политехнический университет (ТПУ).— Томск: Изд-во ТПУ, 2011. — Заглавие с титульного экрана. — Электронная версия печатной публикации. — Доступ из корпоративной сети ТПУ. Схема доступа: http://ezproxy.ha.tpu.ru:2230/fulltext2/m/2011/m407.pdf (дата обращения: 02.04.2017). — Режим доступа: для авториз. пользователей.
- 2. Инженерное дело. Книга для студентов = Engineering. Students Book : учебное пособие [Электронный ресурс] / Национальный исследовательский Томский политехнический университет (ТПУ) ; сост. Н. Н. Зяблова. — Томск: Изд-во ТПУ, 2014. — Заглавие с титульного экрана. — Электронная версия печатной публикации. — Доступ из корпоративной сети ТПУ. Схема доступа: http://ezproxy.ha.tpu.ru:2230/fulltext2/m/2015/m090.pdf (дата обращения: 02.04.2017). — Режим доступа: для авториз. пользователей.
- 3. Аристов, А.В. Введение в специальность. Электропривод и электрооборудование : учебное пособие [Электронный ресурс] / А. В. Аристов; Национальный исследовательский Томский политехнический университет (ТПУ). —Томск: Изд-во ТПУ, 2010. — Заглавие с титульного экрана. — Электронная версия печатной публикации. — Доступ из корпоративной сети ТПУ. Схема доступа: http://ezproxy.ha.tpu.ru:2230/fulltext2/m/2011/m147.pdf (дата обращения: 02.04.2017). — Режим доступа: для авториз. пользователей.

## **Дополнительная литература:**

- 1. Чучалин, А.И. Проектирование инженерного образования : учебное пособие [Электронный ресурс] / А. И. Чучалин; Национальный исследовательский Томский политехнический университет (ТПУ). — Томск: Изд-во ТПУ, 2014. — Заглавие с титульного экрана. — Электронная версия печатной публикации. — Доступ из корпоративной сети ТПУ. Схема доступа: http://ezproxy.ha.tpu.ru:2230/fulltext2/m/2015/m115.pdf (дата обращения: 02.04.2017). — Режим доступа: для авториз. пользователей.
- 2. Подлесный, С. А.. CDIO: цели и средства достижения [Электронный ресурс] / С. А. Подлесный, А. В. Козлов // Инженерное образование электронный научный журнал: / Ассоциация инженерного образования России (АИОР) . — 2014 . — № 16 . — [С. 8-13] . — Заглавие с титульного листа. — [Библиогр.: с. 13 (8 назв.)]. —

Свободный доступ из сети Интернет. — Adobe Reader.. — ISSN 1810-2883 .Схема доступа: http://aeer.ru/files/io/m16/art\_1.pdf (дата обращения: 02.04.2017).

## **4.2. Информационное и программное обеспечение**

Профессиональные базы данных и информационно-справочные системы доступны по ссылке: https://www.lib.tpu.ru/html/irs-and-pdb

Лицензионное программное обеспечение (в соответствии с **Перечнем лицензионного программного обеспечения ТПУ)**:

- 1. Microsoft Office 2013 Standard Russian Academic
- 2. Google Chrome